### **艺** АСОНИКА

Карты рабочих режимов работы ЭРИ

-<br>Перечень карт в соотвествии с РДВ 319.01.09

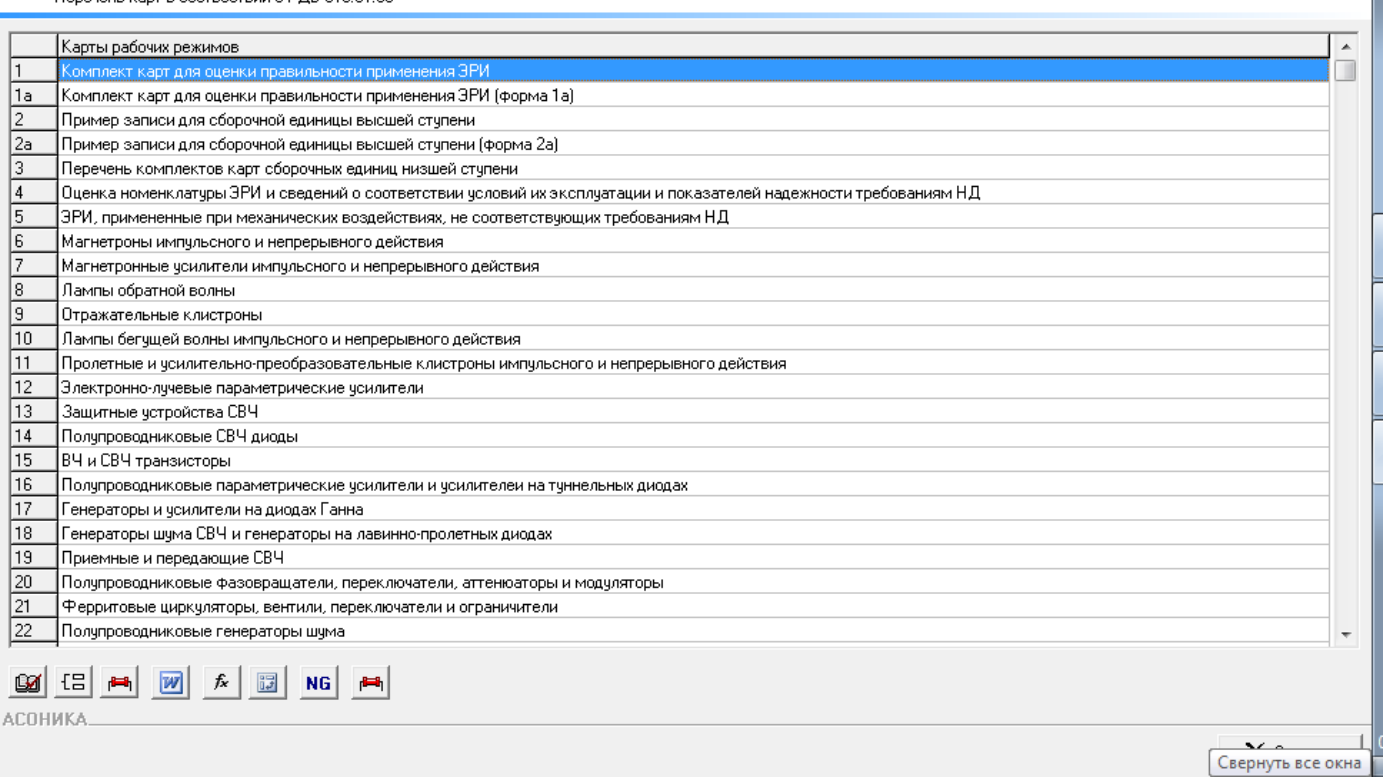

# Выберем микросхемы форма 65:

#### Карты рабочих режимов работы ЭРИ

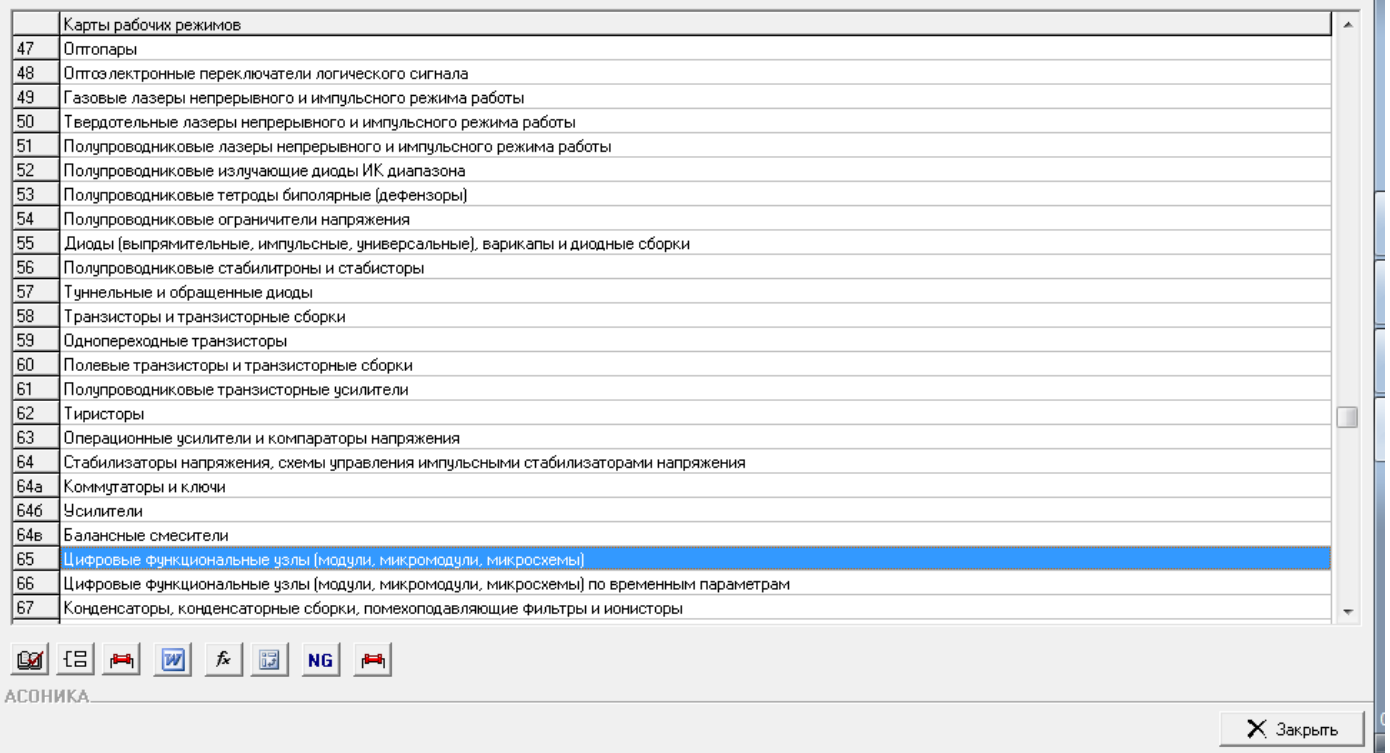

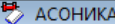

#### .<br>Карты рабочих режимов работы ЭРИ

Цифровые функциональные узлы (модули, микромодули, микросхемы)

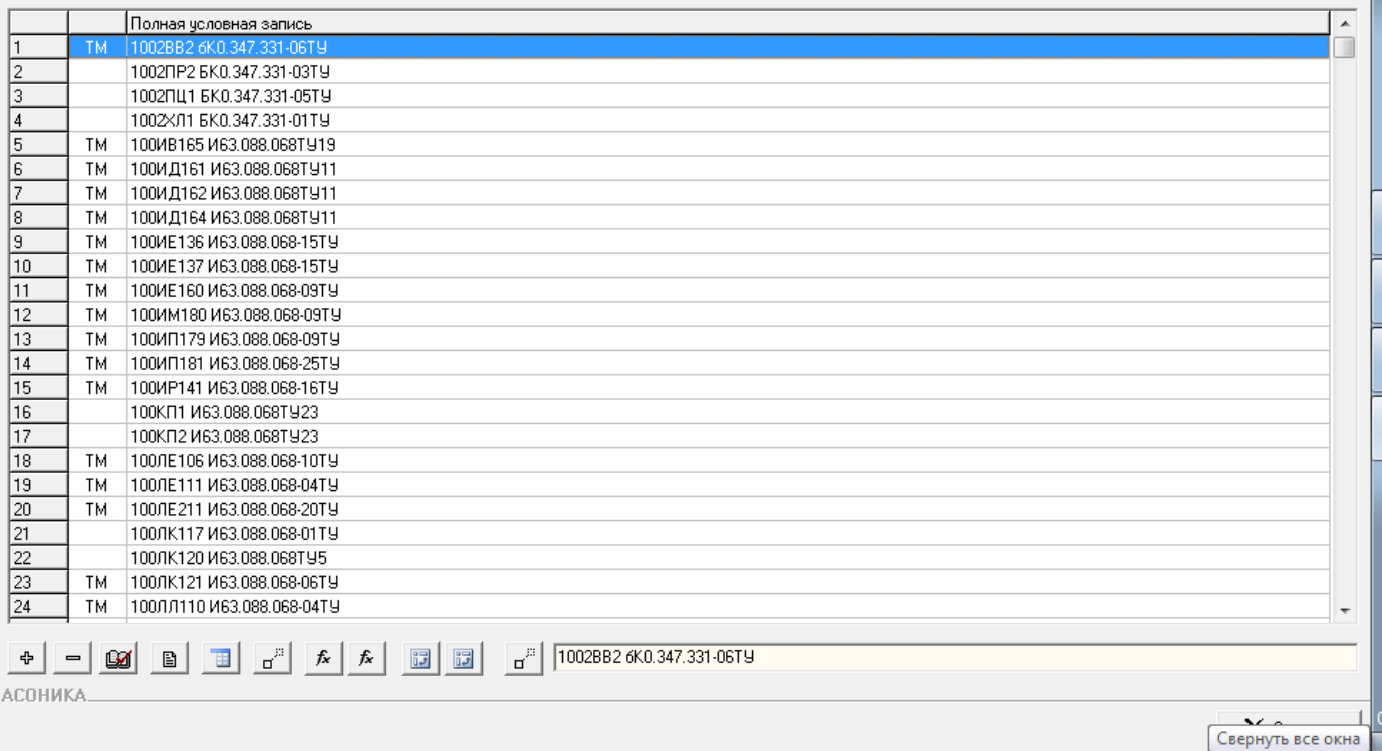

Как видим, подом номером 1 появилась микросхема, которую мы только что ввели без шаблона в БД-ТМ.

## Введем параметры по НД:

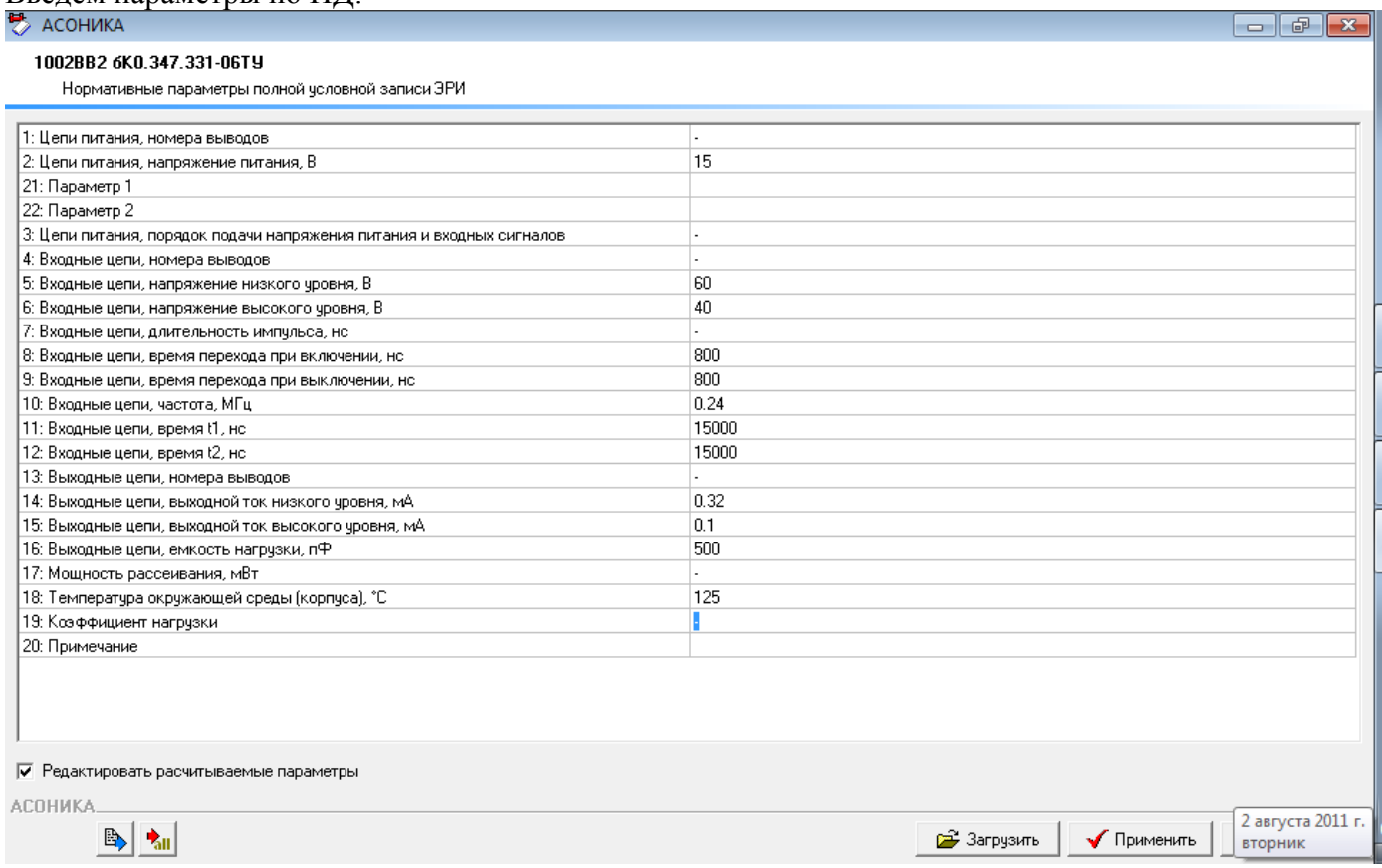

Появились также конденсаторы, которые мы только что ввели по шаблону в БД-ТМ.

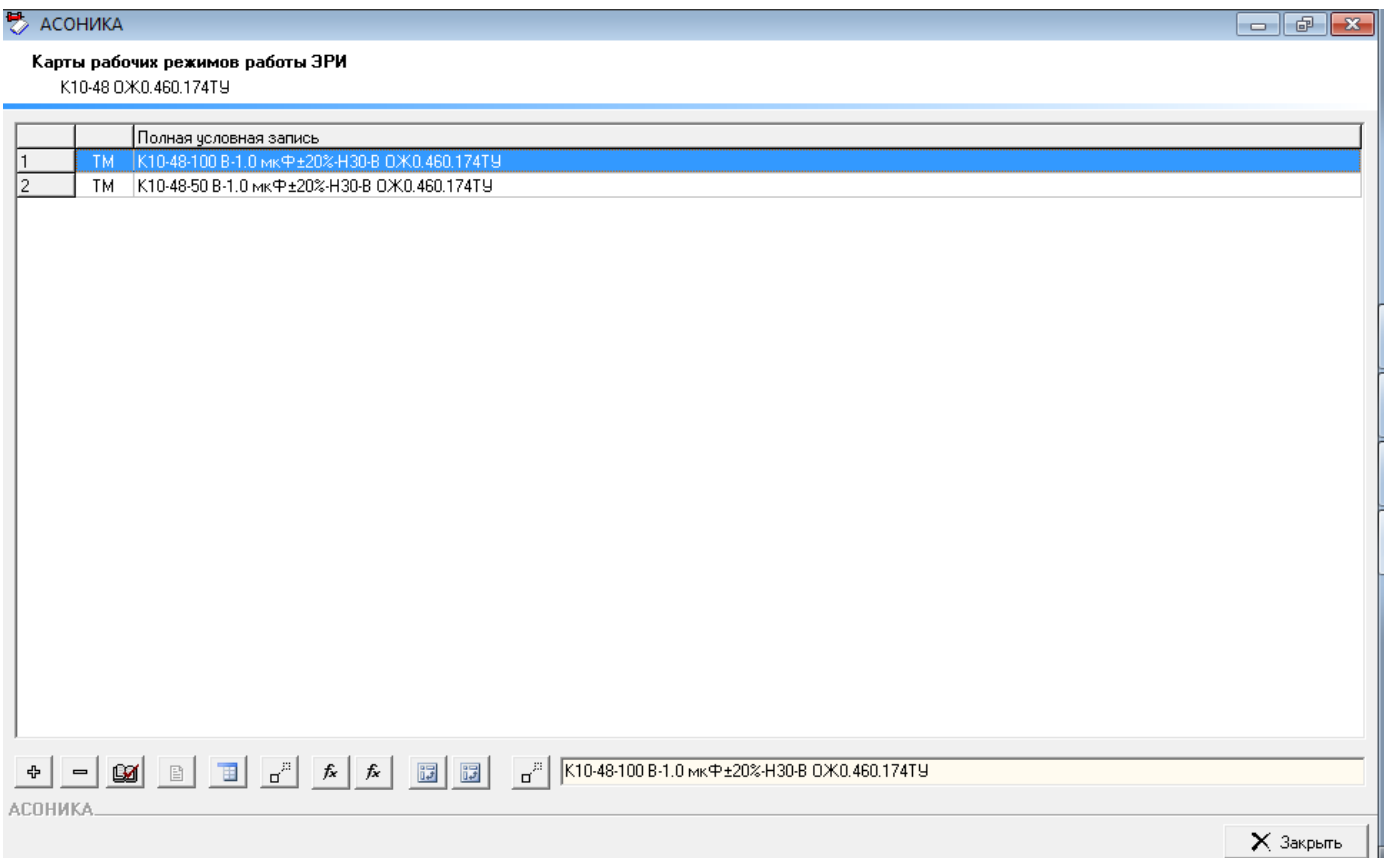

# Введем параметры по НД:

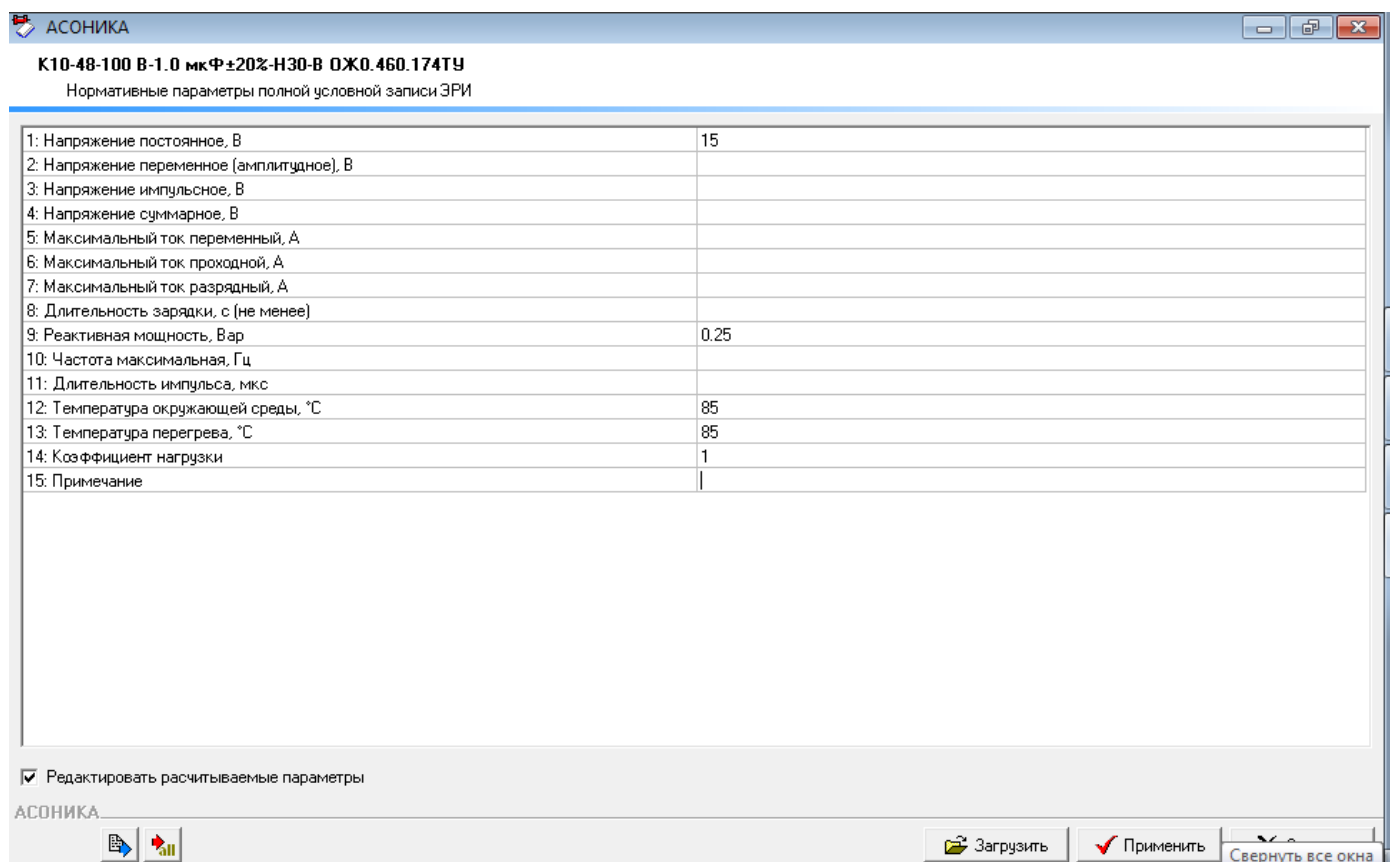

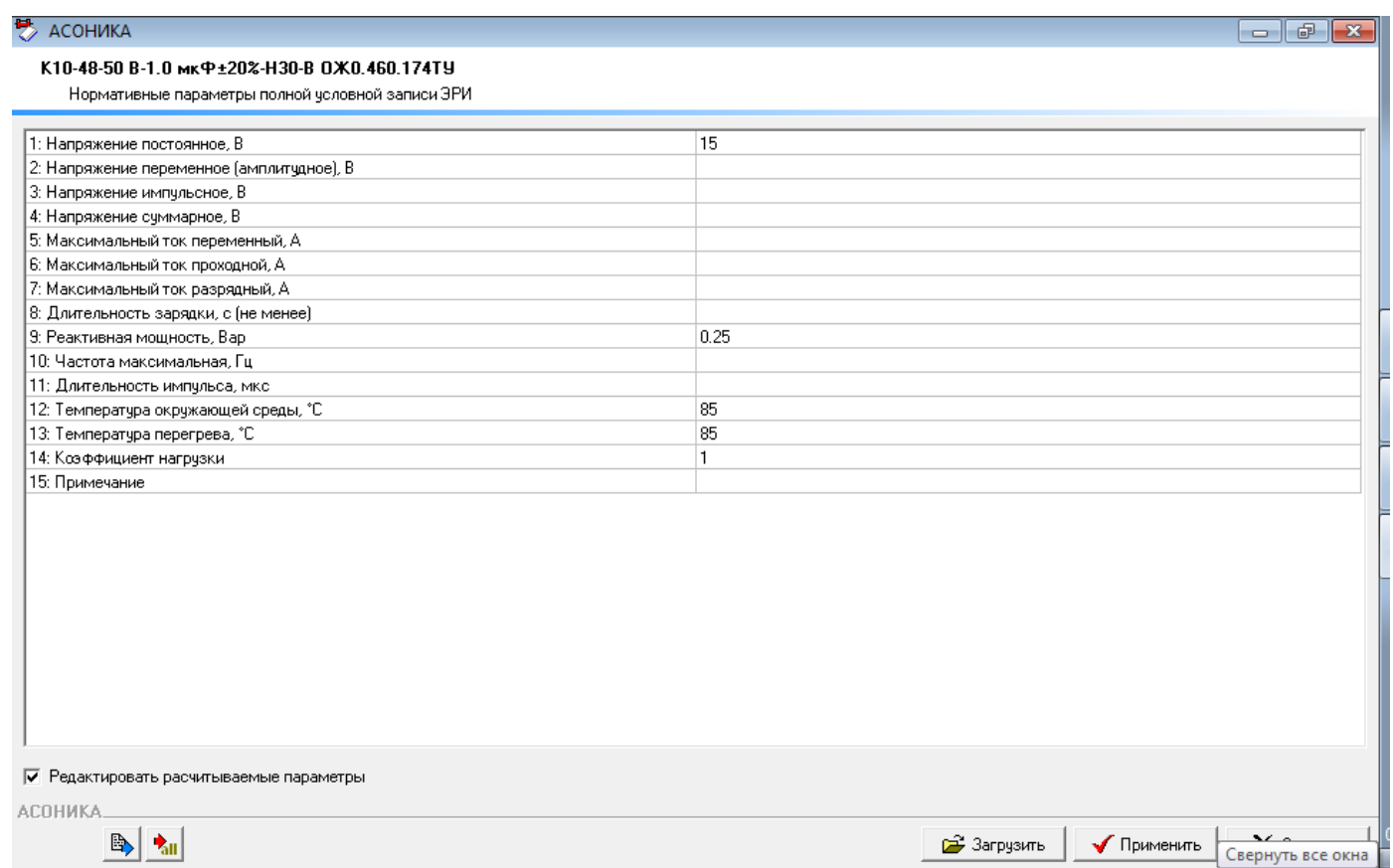